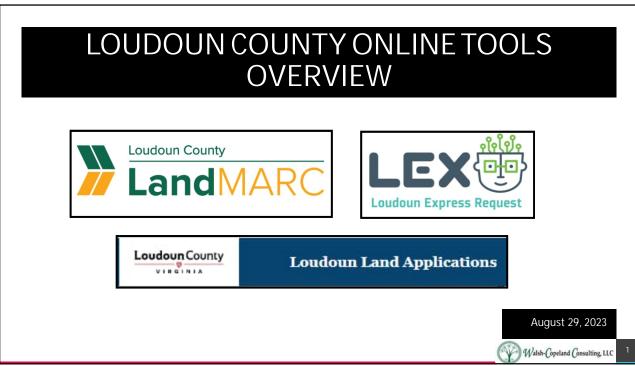

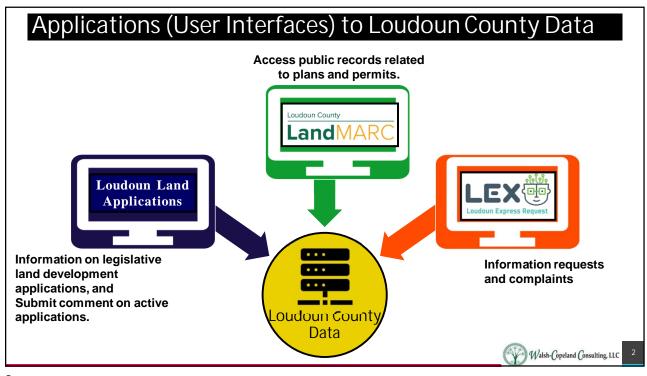

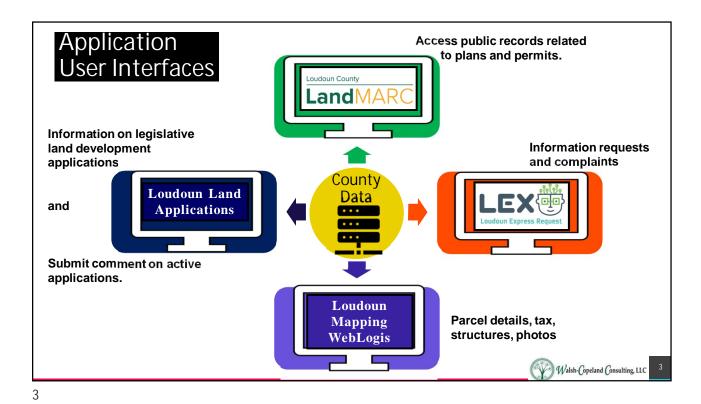

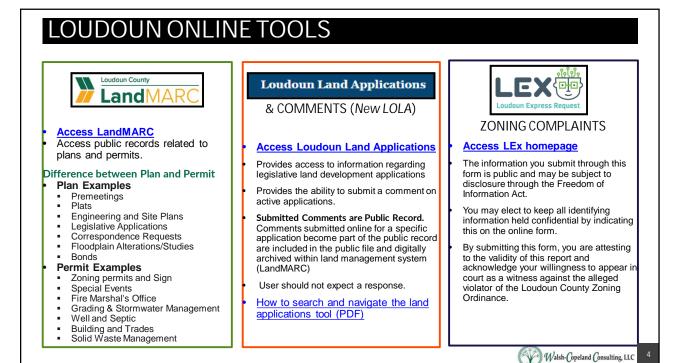

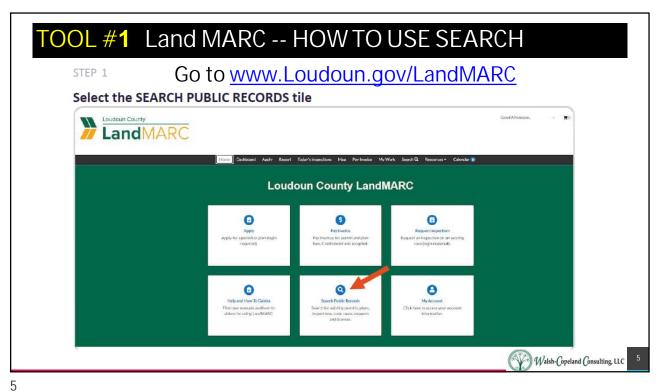

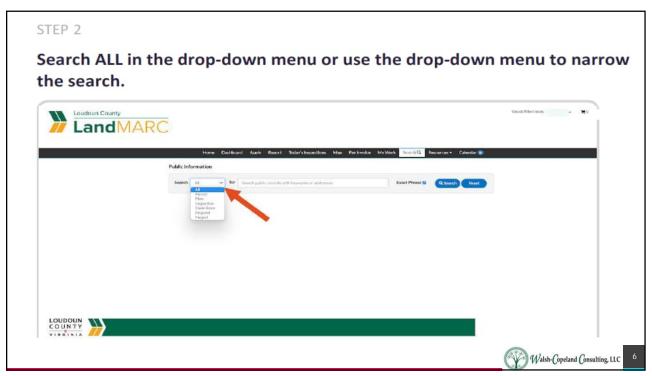

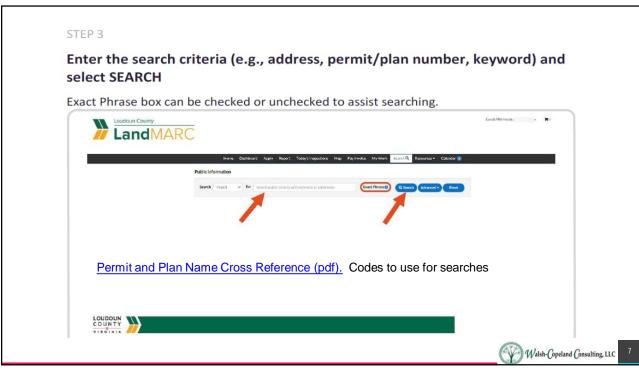

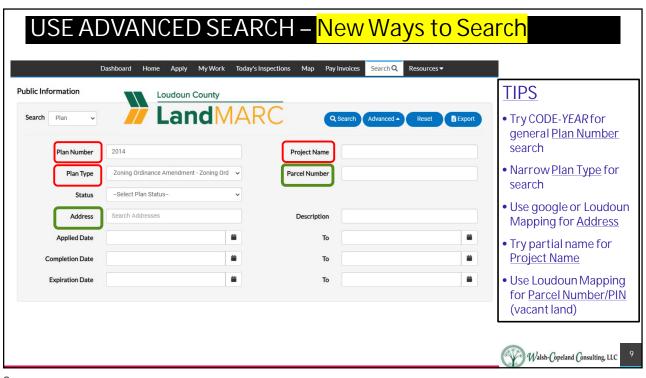

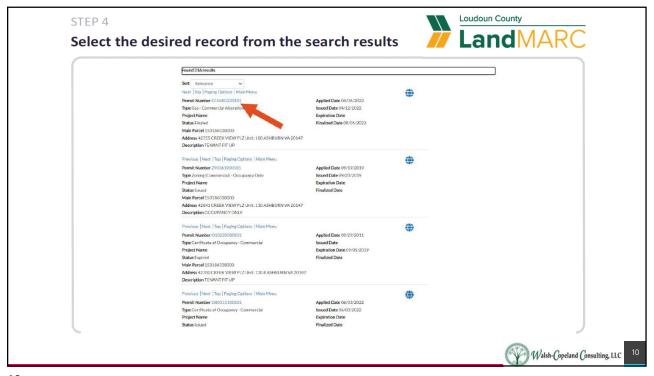

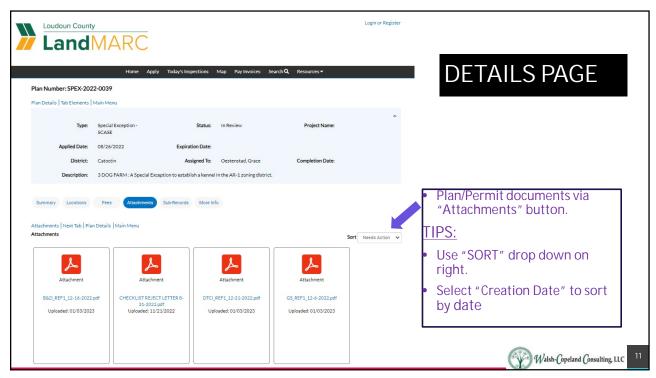

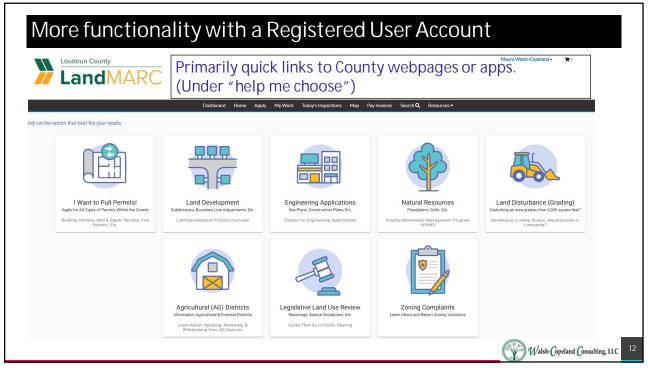

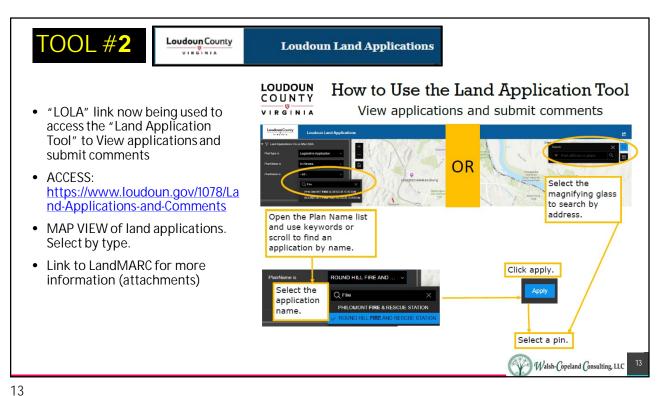

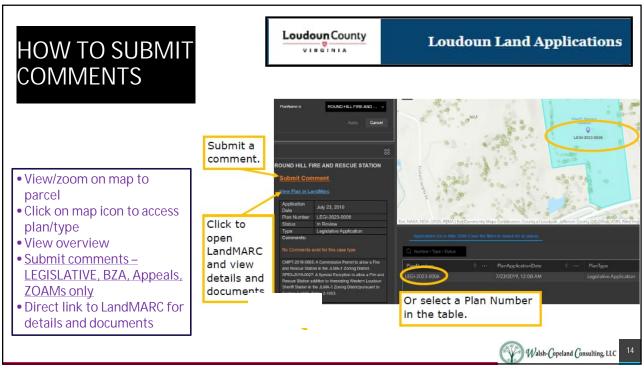

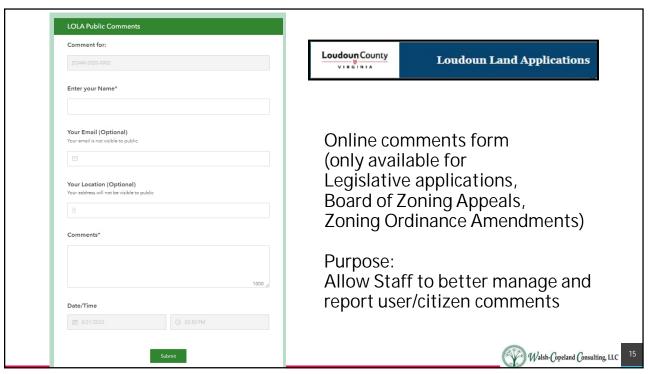

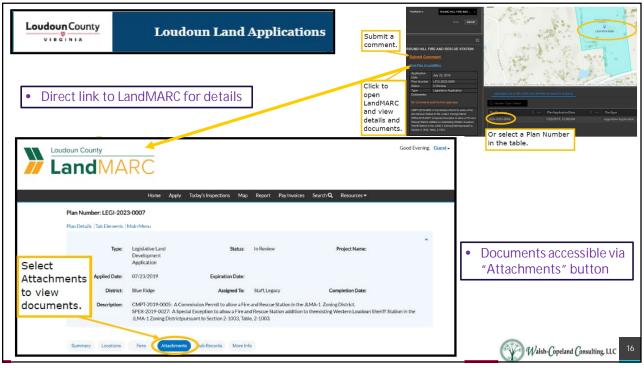

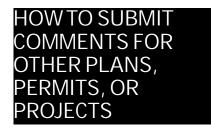

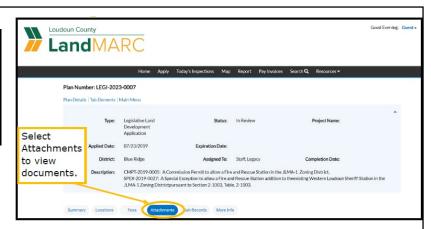

- Access Land Applications (MAP VIEW)
- If no COMMENTS link exists, then Access LandMARC details
  - Select "View Plan in LandMARC" link
  - Application summary will show name of "ASSIGNED TO" Staff contact
  - Comments should be sent to that staff member (confirm email via "google")
  - AND to Building & Development email (<u>BAD@Loudoun.gov</u>).
  - Send "cc's" to other contacts or groups as necessary

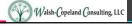

17

## COMMENTS: Land Application to LandMARC

- All plans (not permits) created on or after 2005 are viewable through the LLA tool and LandMARC
  - > You can find an application by using the filter (e.g., "Plat" which is the plan type that SBPL is under.)
  - > After applying the filter, you can then use the map to find the application based on area or navigate the list/table of applications to the find the application number.
- You cannot comment on all applications online via LLA
  - > The only applications that contain the online comment feature are applications that go before the Board of Supervisors. In LLA, it is tied to only the following plan types:
    - Appeal, Board of Zoning Appeals, Zoning Ordinance Amendment, Legislative Application.
  - > In this tool (as was LOLA), the comments become part of the package of information in the item that is presented to the Board of Supervisors or Planning Commission for action.
  - > Note: LOLA did not collect online comments for applications that are approved administratively (such as SBPLs).
- If you would like to comment on an application that does not accept online comments
  - > The best way to do that is to email the Project Manager (listed in the Plan Details in LandMARC). Tip use google search with quotation marks to confirm staff email (e.g., "firstname.lastname@loudoun.gov")
  - Also send email to Building and Development: <u>bad@loudoun.gov</u>
  - Alternatively, you could mail or drop off the comments to the Government Center.

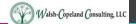

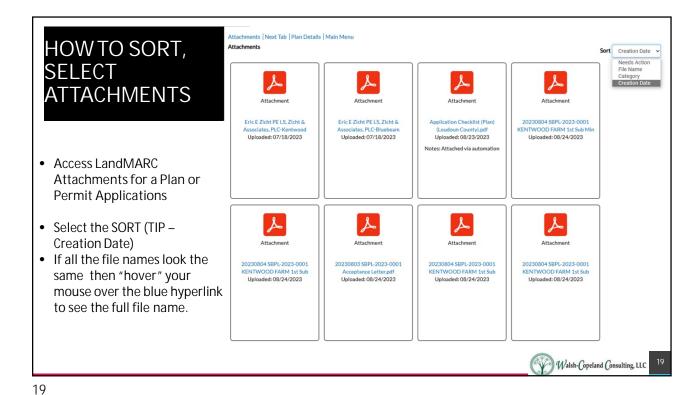

LocoBuildignDevPreliminaryPlatKentwoodFarm

Ang 2, 1921 Updated Ang 2, 2023 

Type B B C

SBPL-2023-0001 Kentwood Farm

Mr. Jeffrey C. Sociedar of Curringon Buildon L. Col. Lochuse, Vis is requesting a perliminary plat of subdivision approach in subfired, Supervisitantly on (1873), area into verbel; 12) residential loss, that is the north, Withouter Road (Foots 271) between the property in such (Foots 271) between the property in such (Foots 271) between the property in the property in such (Foots 271) between the property in such (Foots 271) between the property in the property in such (Foots 271) between the property in the property in the property in such (Foots 271) between the property in the property in the propert

### ADDITIONAL APPLICATIONS

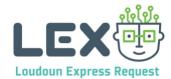

#### A FEW TIPS:

- Be sure to read the "disclaimers" published on a separate page
- Under "Report an issue or ask a question!" be sure to read the full page BEFORE deciding a category to provide information (i.e., scroll down to view all the categories, then determine which best fits your situation/complaint.)
- Which category you select will determine which department(s) your information will be sent to and who/what department will respond.
- If your matter involves more than one category, then enter each as a separate "ticket" so that all issues are properly tracked to response or resolution.

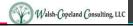

21

21

# COUNTY COMMENTS DISCLOSURE

This system provides a user-friendly tool to access information regarding legislative land development applications and provides a format for public input for active applications.

### **Submitted Comments are Public Record**

All comments submitted online for a specific application become part of the public record. While comments posted for a specific application or planning initiative will be viewed by public officials and staff, the user should not expect a response. Users needing a response to a question or comment should contact the Department of Planning and Zoning directly at 703-777-0246.

#### What happens to the comments I submit online?

All comments submitted online for a specific application become part of the public record and are included in the public file and digitally archived within the county's land development system LandMARC. All comments can be viewed through the online map as well as at the Department of Building and Development's Land Development Counter in the Loudoun County Government Center, 1 Harrison Street, S.E. in Leesburg, during normal business hours. In addition, all comments submitted prior to a public hearing are available for review by the Planning Commission and Board of Supervisors. Any comments received after a public hearing has been held will be provided to the appropriate decision-making body, dependent on where the application is in the process.

Citizens can also provide verbal and/or written comments at the Planning Commission and Board of Supervisors public hearing. Public comment and correspondence, whether e-mailed, written, or spoken, are made part of the public record and are subject to the Virginia Freedom of Information Act (FOIA).

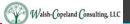